# **GTI NB-IoT Interoperability Test Specification**

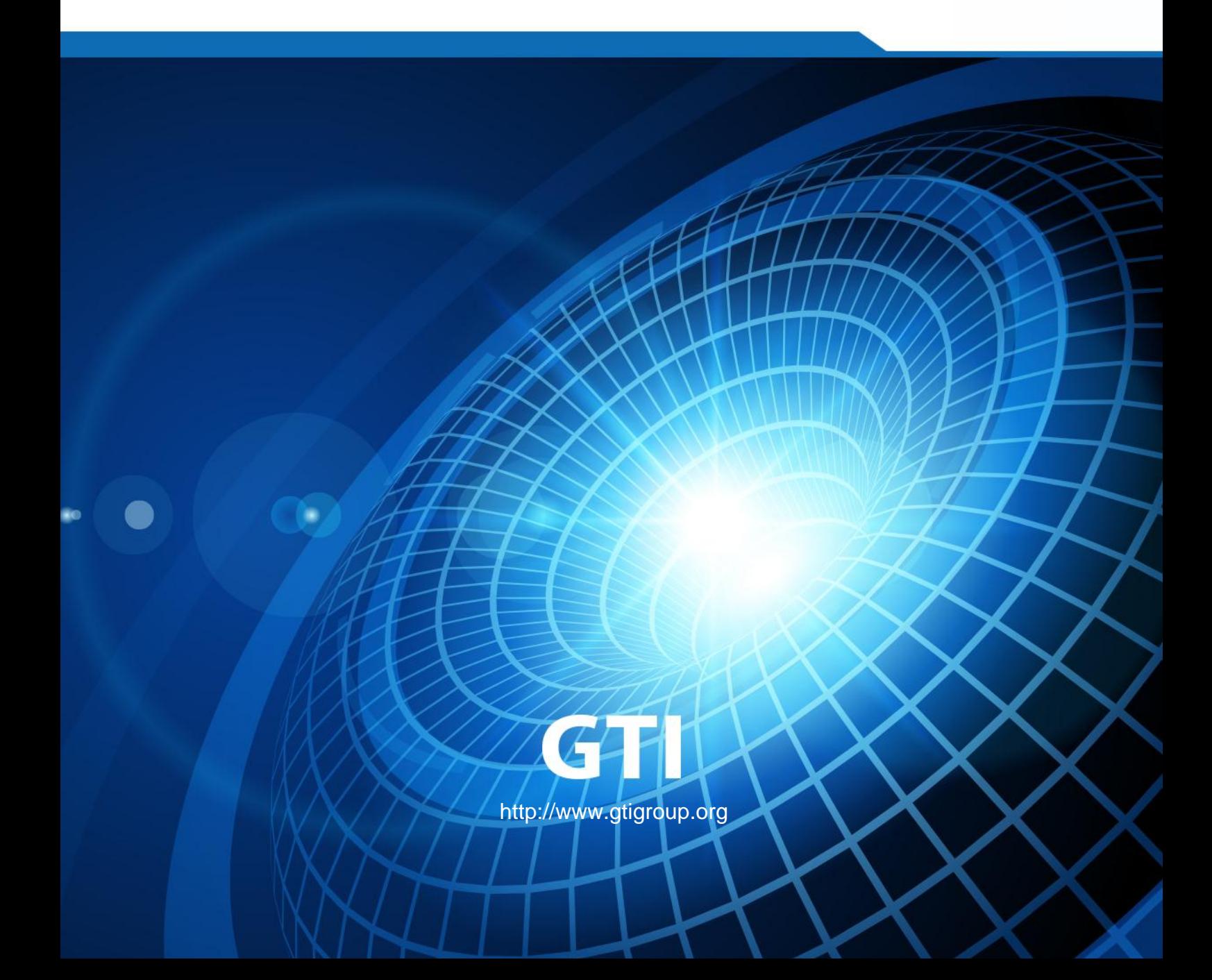

# *GTI NB-IoT Interoperability*

## *Test Specification*

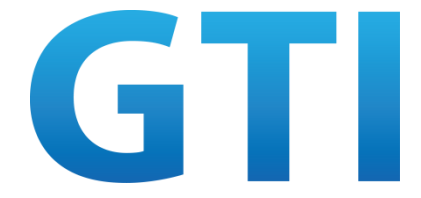

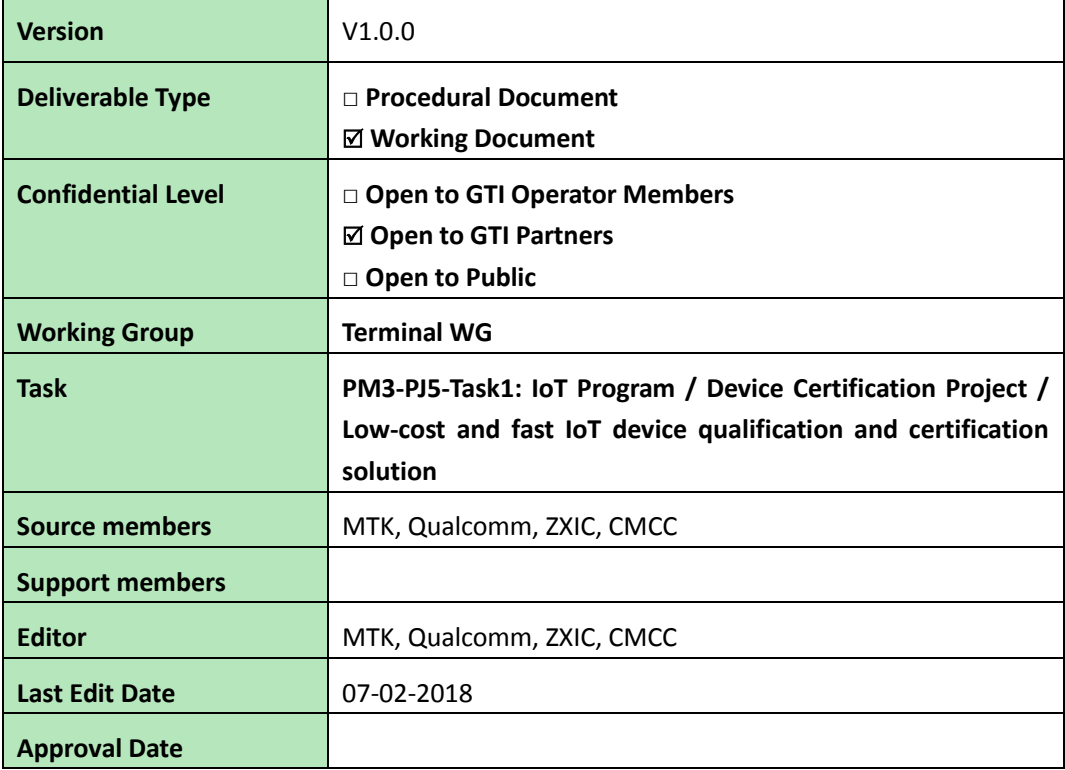

**Confidentiality**: This document may contain information that is confidential and access to this document is restricted to the persons listed in the Confidential Level. This document may not be used, disclosed or reproduced, in whole or in part, without the prior written authorization of GTI, and those so authorized may only use this document for the purpose consistent with the authorization. GTI disclaims any liability for the accuracy or completeness or timeliness of the information contained in this document. The information contained in this document may be subject to change without prior notice.

## **Document History**

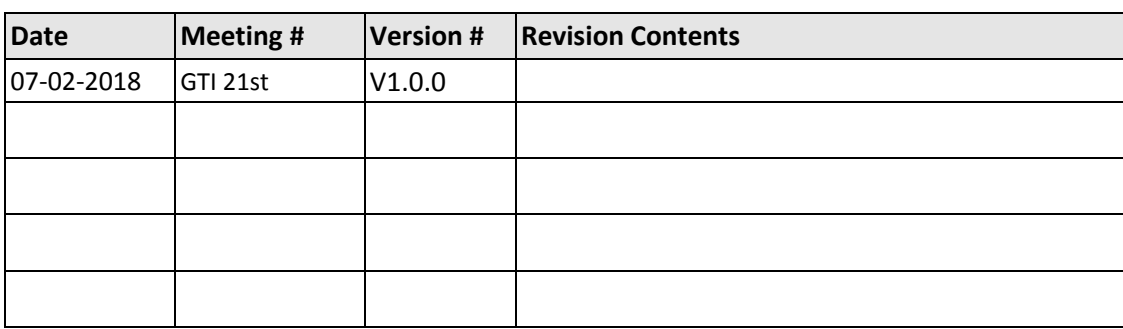

## Contents

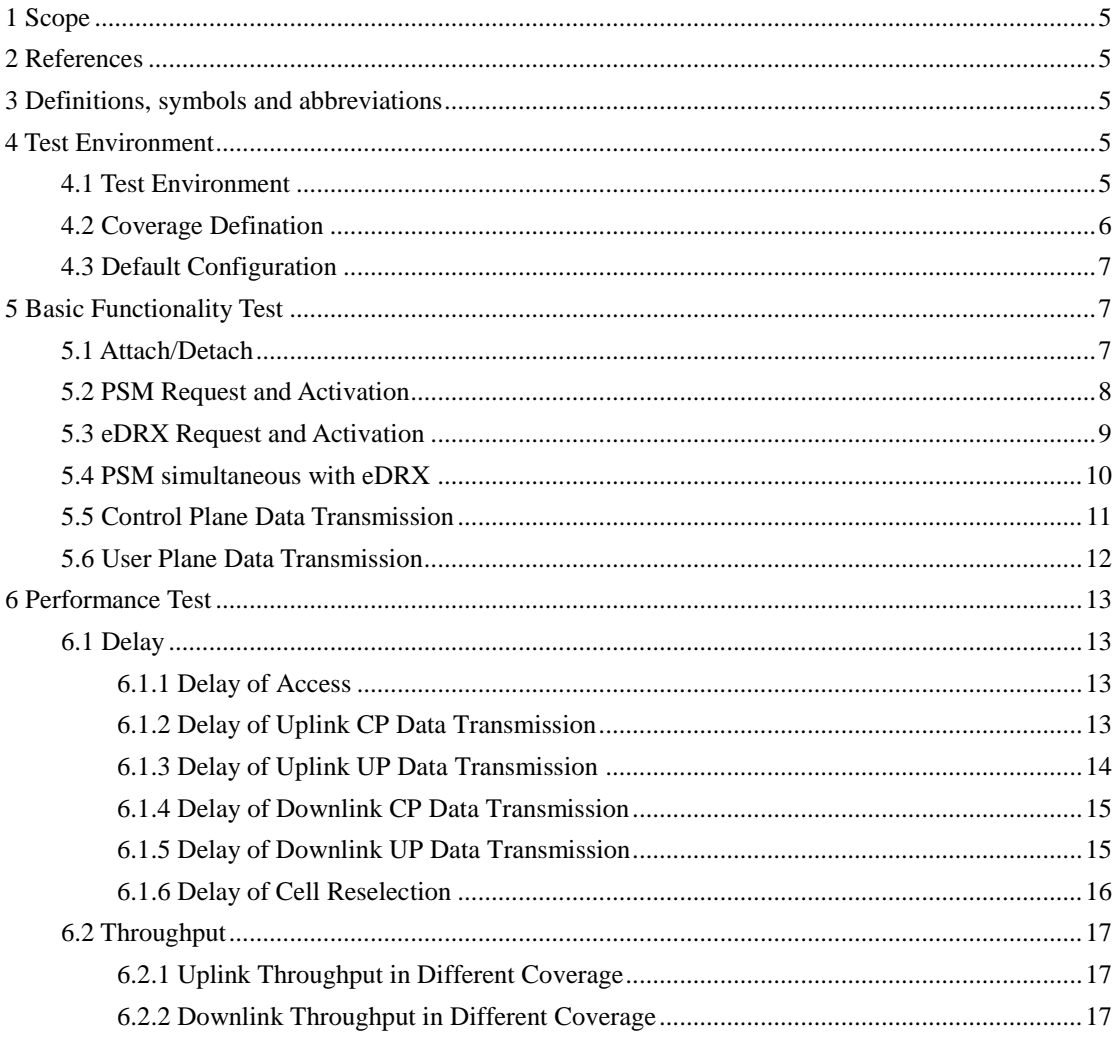

#### <span id="page-4-0"></span>**1 Scope**

<span id="page-4-1"></span>This document defines the Inter-Operatability test cases for NB-IoT chipsets, modules and devices

#### **2 References**

- [1] 3GPP TS 24.008: "Mobile radio interface Layer 3 specification; Core network protocols; Stage 3".
- [2] 3GPP TS 24.301: "Non-Access-Stratum (NAS) protocol for Evolved Packet System (EPS); Stage 3".
- [3] 3GPP TS 36.304: "Evolved Universal Terrestrial Radio Access (E-UTRA); User Equipment (UE) procedures in idle mode".
- <span id="page-4-2"></span>[4] 3GPP TS 36.331: "Evolved Universal Terrestrial Radio Access (E-UTRA); Radio Resource Control (RRC); Protocol Specification".

#### **3 Definitions, symbols and abbreviations**

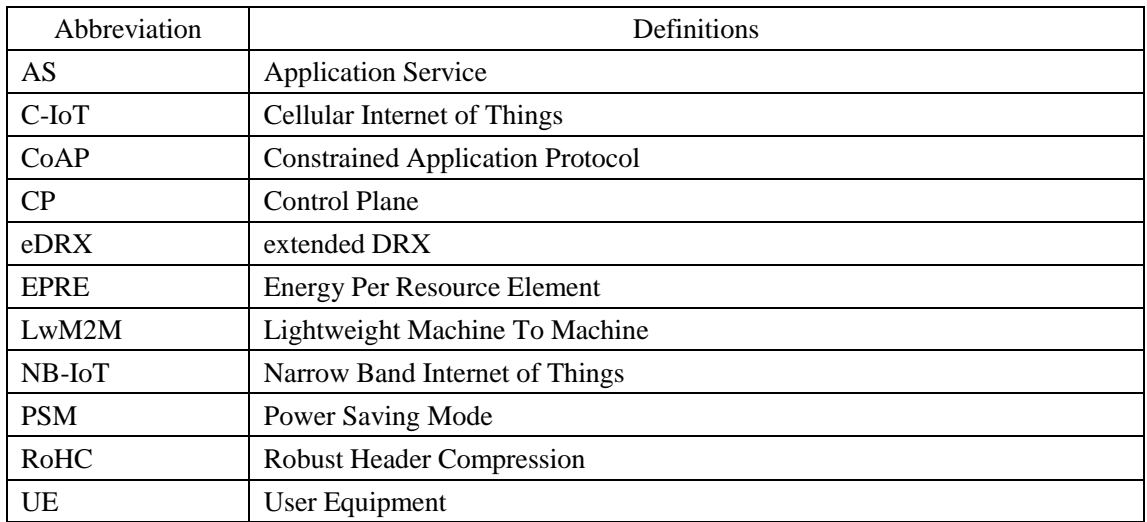

#### <span id="page-4-3"></span>**4 Test Environment**

#### <span id="page-4-4"></span>**4.1 Test Environment**

The test environment defined in this specification consists of the following equipment.

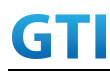

- The wireless equipment and interfaces include eNB, an S1 interface between eNB and MME, an S1-U interface between eNB and S-GW.
- The core network equipment and interfaces include MMEs, S-GWs, P-GWs, SCEFs, HSSs, MSCs, SMSCs, OneNETs and ASs, and S6a, S11, S5, T6a, SGs, SGd.
- Data platform, including OneNET, AS and others.

The following figure shows NB-IoT network architecture for the logical entity

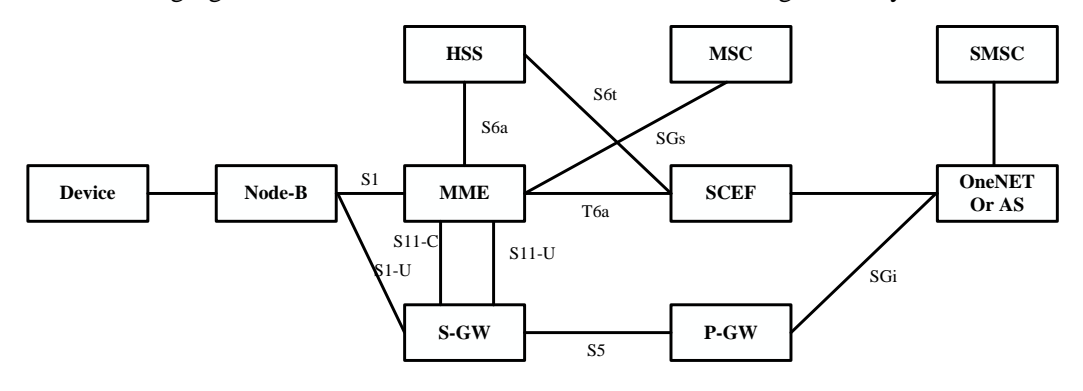

Figure4-1 NB-IoT network architecture

#### <span id="page-5-0"></span>**4.2 Coverage Definition**

The following are the uplink test point selection principle in stand-alone, In-band and Guard-band Mode.

Stand-alone mode:

- Excellent Point: RSRP>-100dBm,
- Good Point: -105dBm >= RSRP >= -110dBm
- Middle Point:  $-115dBm$   $>=$  RSRP  $>=$ -120dBm
- Poor Point: RSRP<-125dBm

In-band/Guard-band mode:

- Excellent Point: RSRP > -100dBm
- Good Point:  $-113dBm$   $>=$   $RSRP$   $>=$   $-118dBm$
- Middle Point:  $-123dBm$   $>$  = RSRP  $>$  =  $-128dBm$
- Poor Point: RSRP < -133dBm

The downlink test point shall be selected accroding to NRS-SINR value.  $NRS-SINR = (|H0,0|^2+|H0,1|^2)/ (2|ni|^2).$ 

- Excellent Point: >10dB
- Good Point: 5~10dB
- Middle Point: 0dB~5dB
- Poor Point: -5dB~0dB

Or with reference to the 3GPP specification, the test points could be selected based on MCL (Maximum Coupling Losses), which is the difference between the eNB maximum transmit power and the receive sensitivity.

Nomal Coverage: CE=0, MCL<144dB

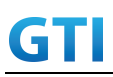

- Robust Coverage: CE=1, 144dB <MCL <154dB
- Extreme Coverage: CE=2, 154dB <MCL <164dB

### <span id="page-6-0"></span>**4.3 Default Configuration**

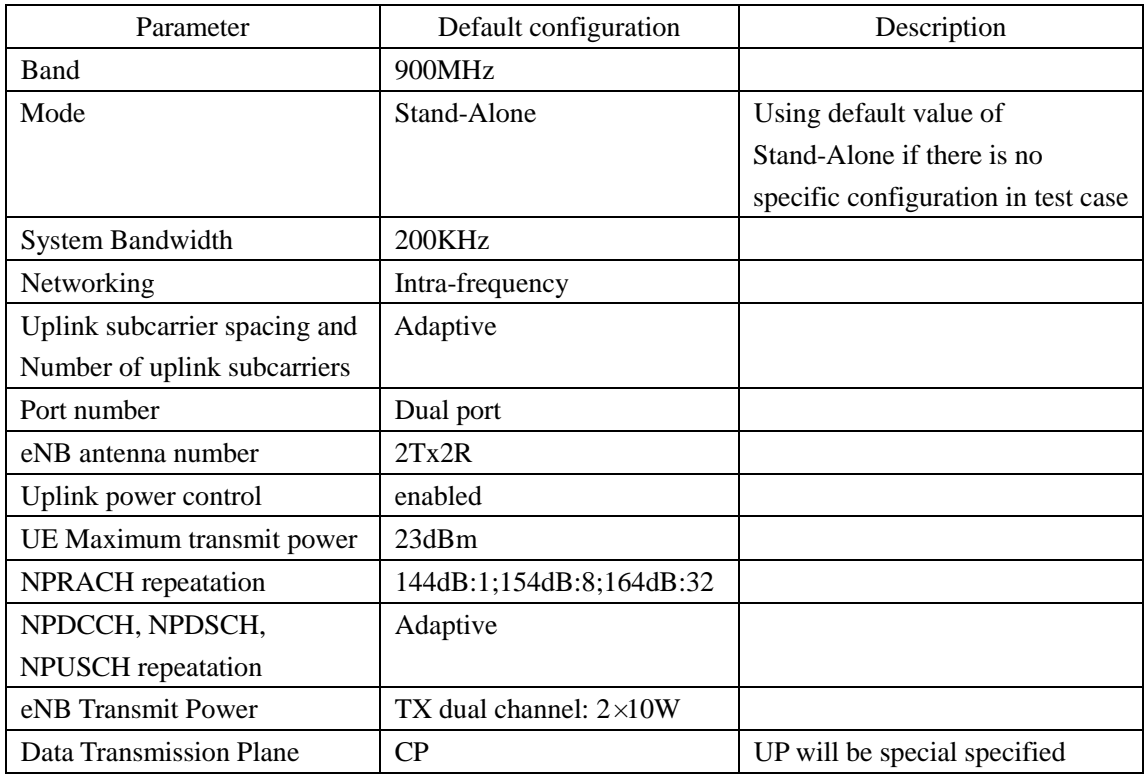

#### <span id="page-6-1"></span>**5 Basic Functionality Test**

#### <span id="page-6-2"></span>**5.1 Attach/Detach**

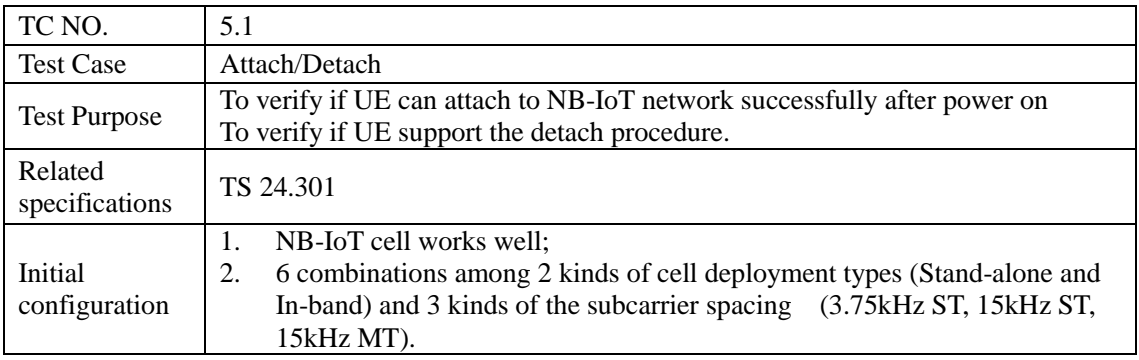

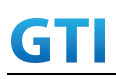

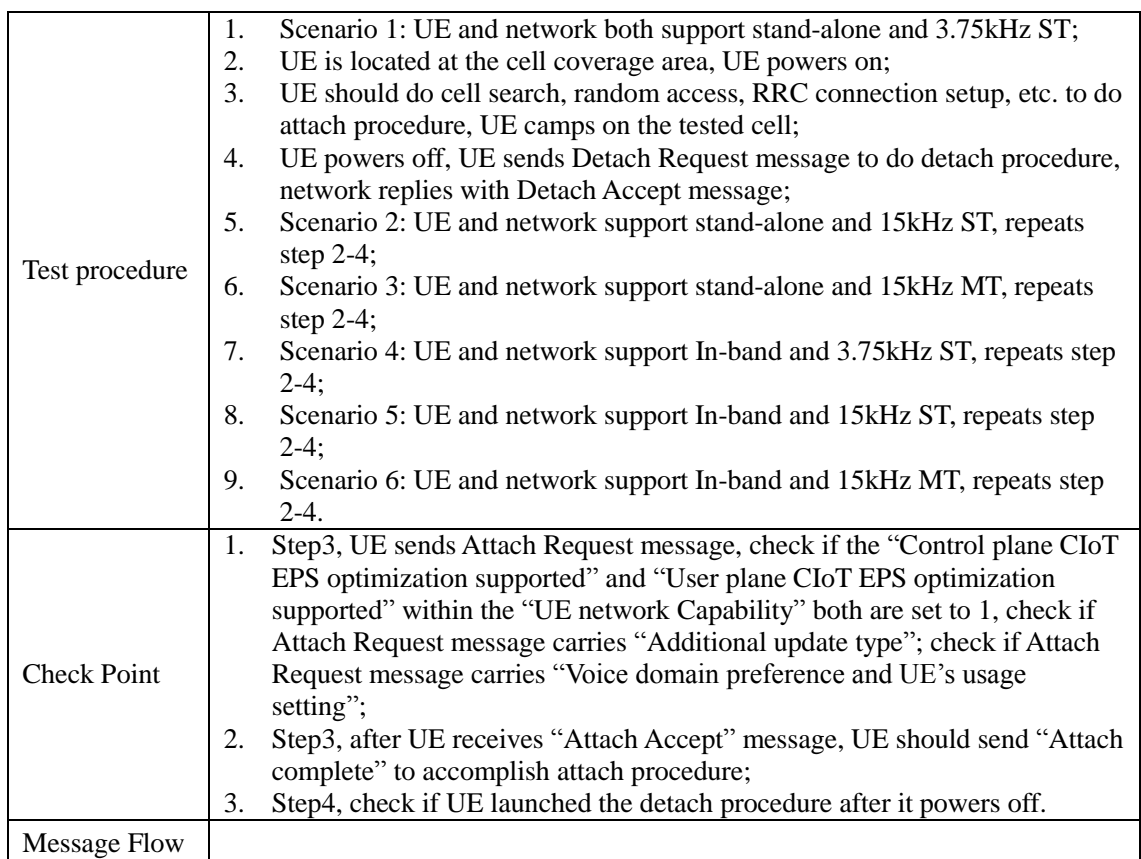

#### <span id="page-7-0"></span>**5.2 PSM Request and Activation**

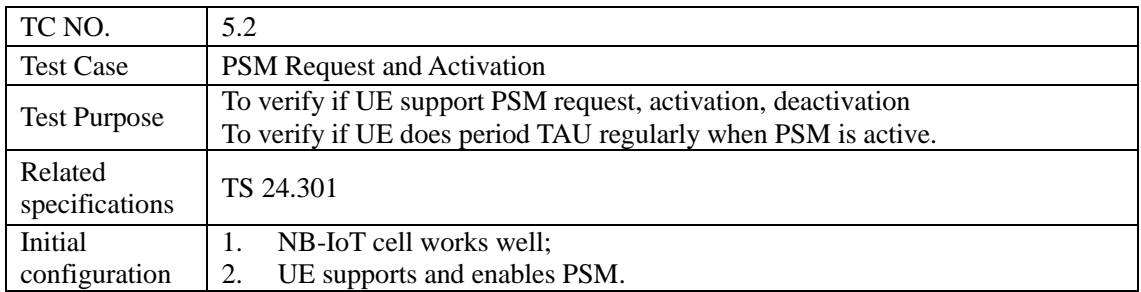

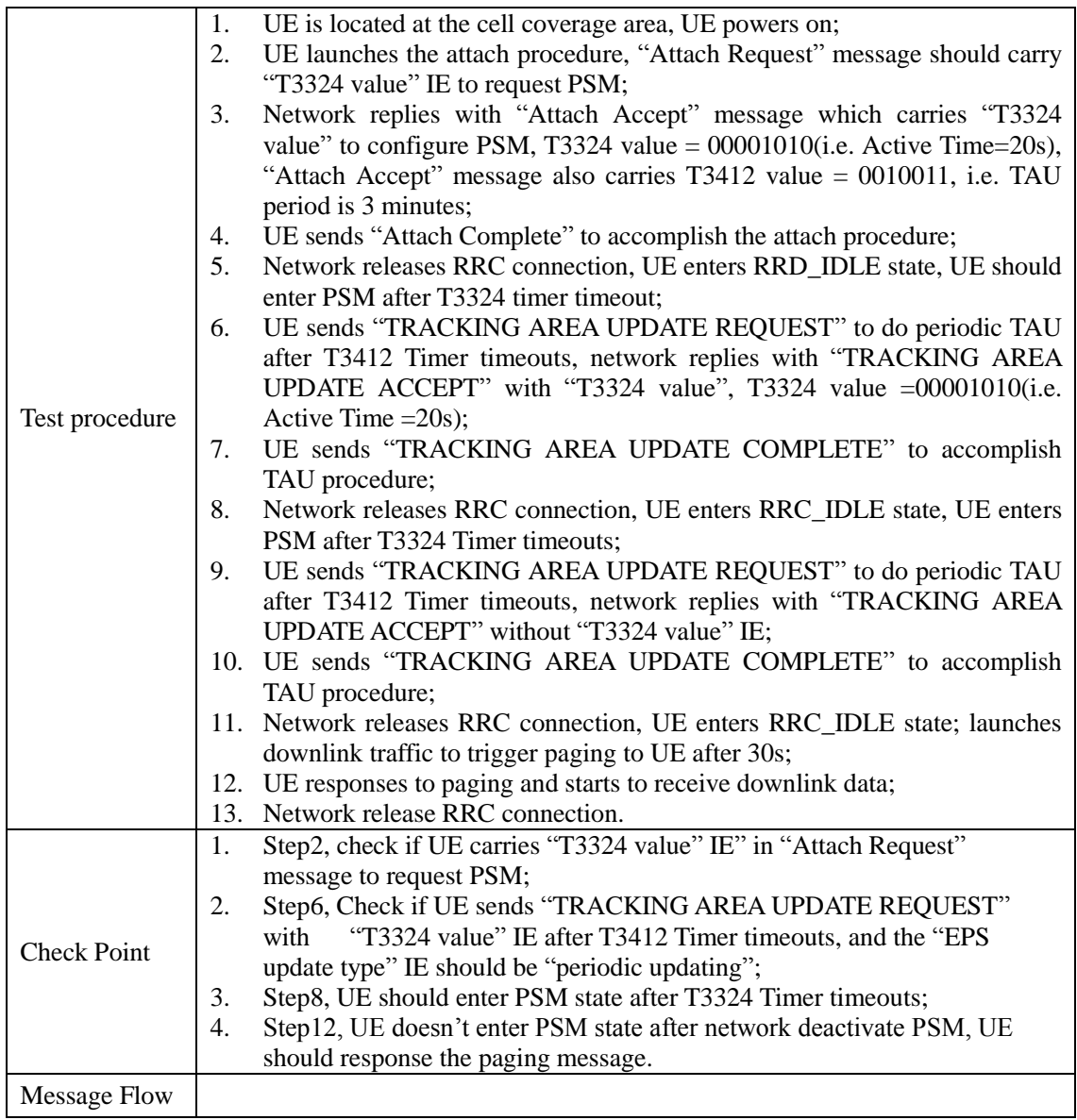

#### <span id="page-8-0"></span>**5.3 eDRX Request and Activation**

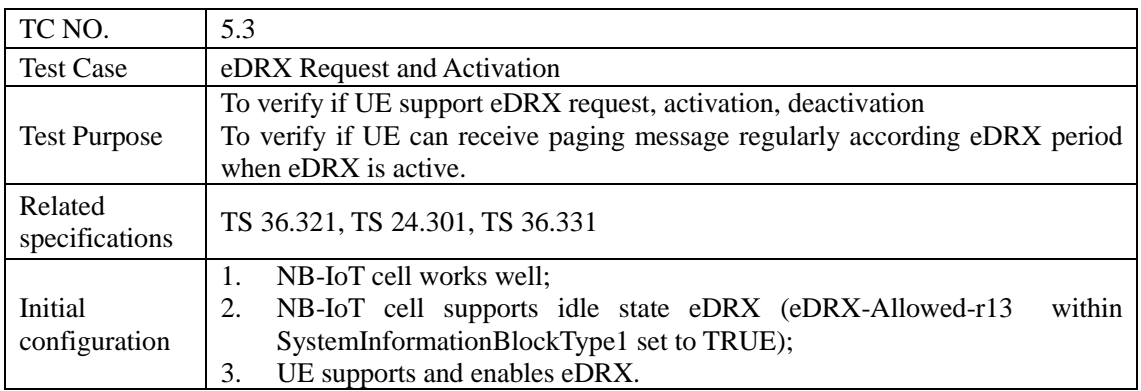

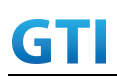

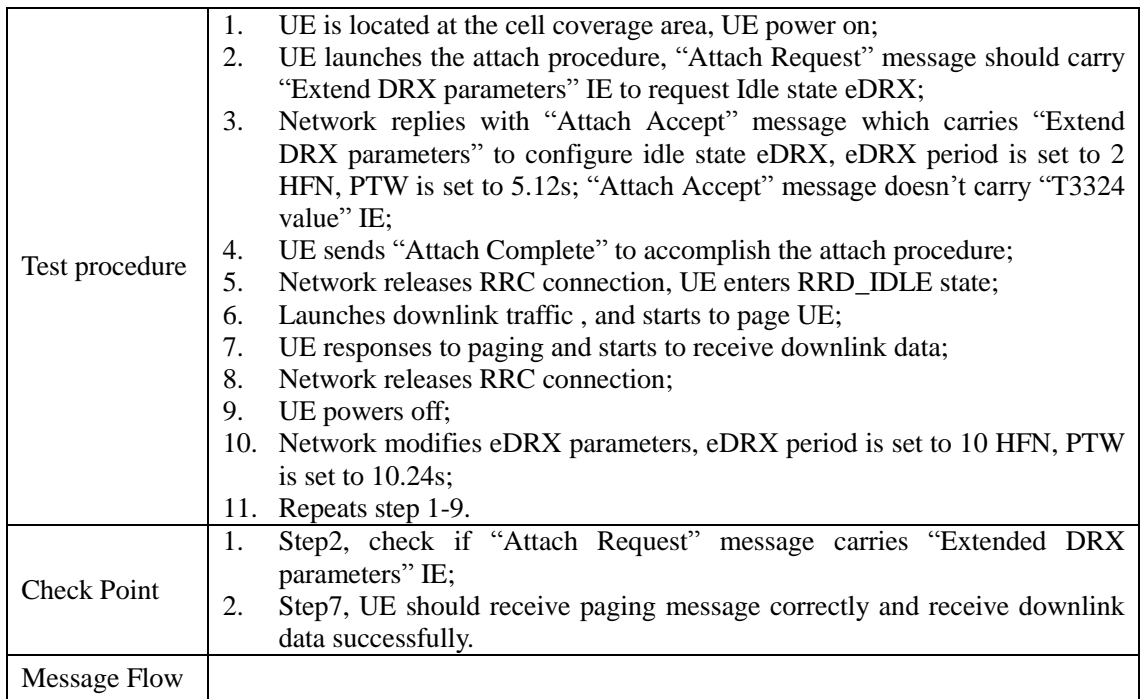

#### <span id="page-9-0"></span>**5.4 PSM simultaneous with eDRX**

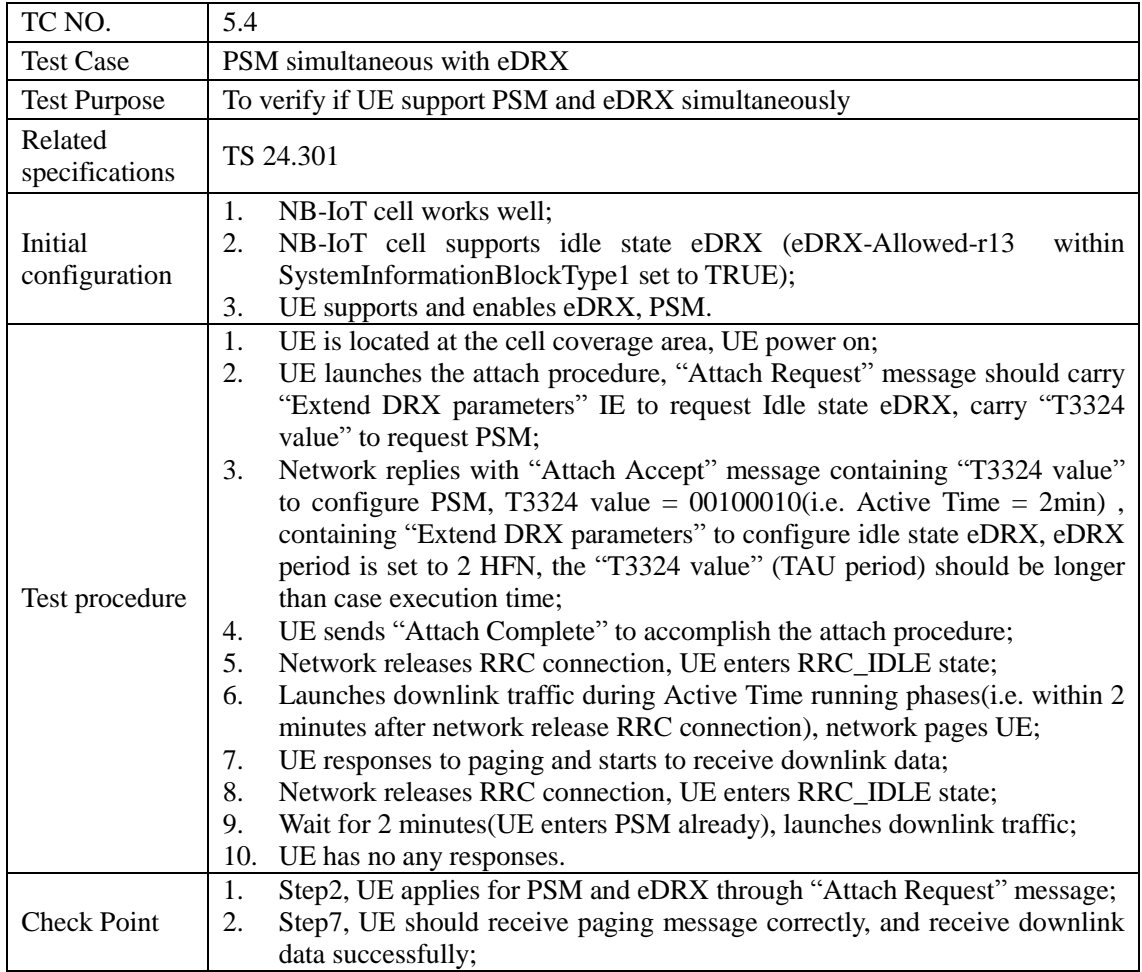

3. Step10, UE enters PSM, should have no response.

<span id="page-10-0"></span>Message Flow

#### **5.5 Control Plane Data Transmission**

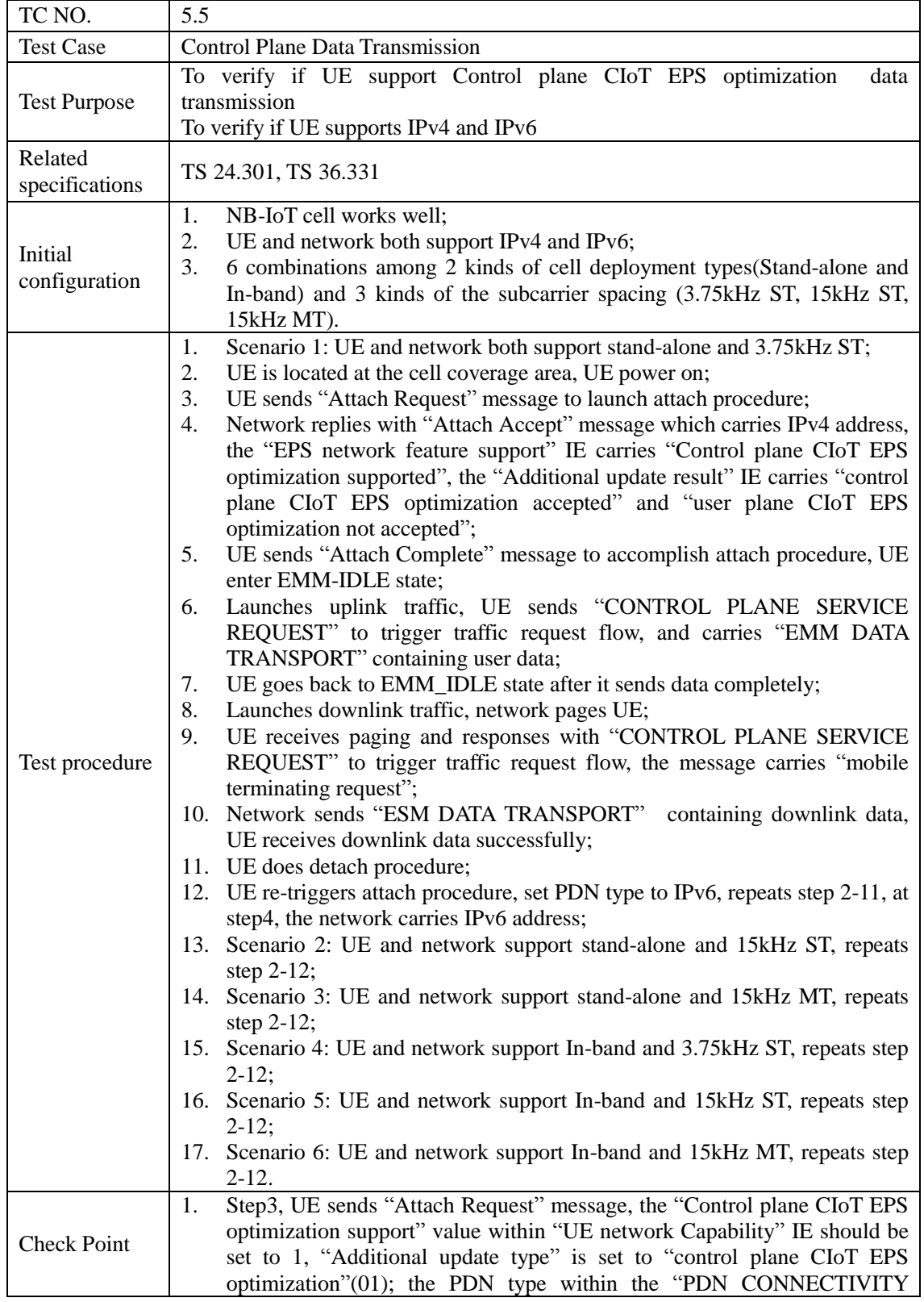

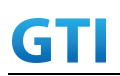

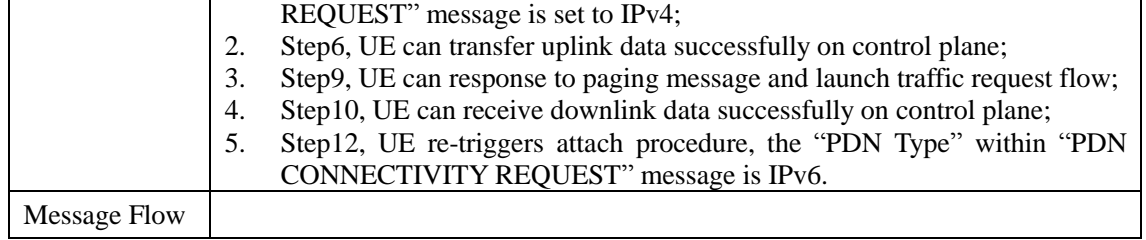

#### <span id="page-11-0"></span>**5.6 User Plane Data Transmission**

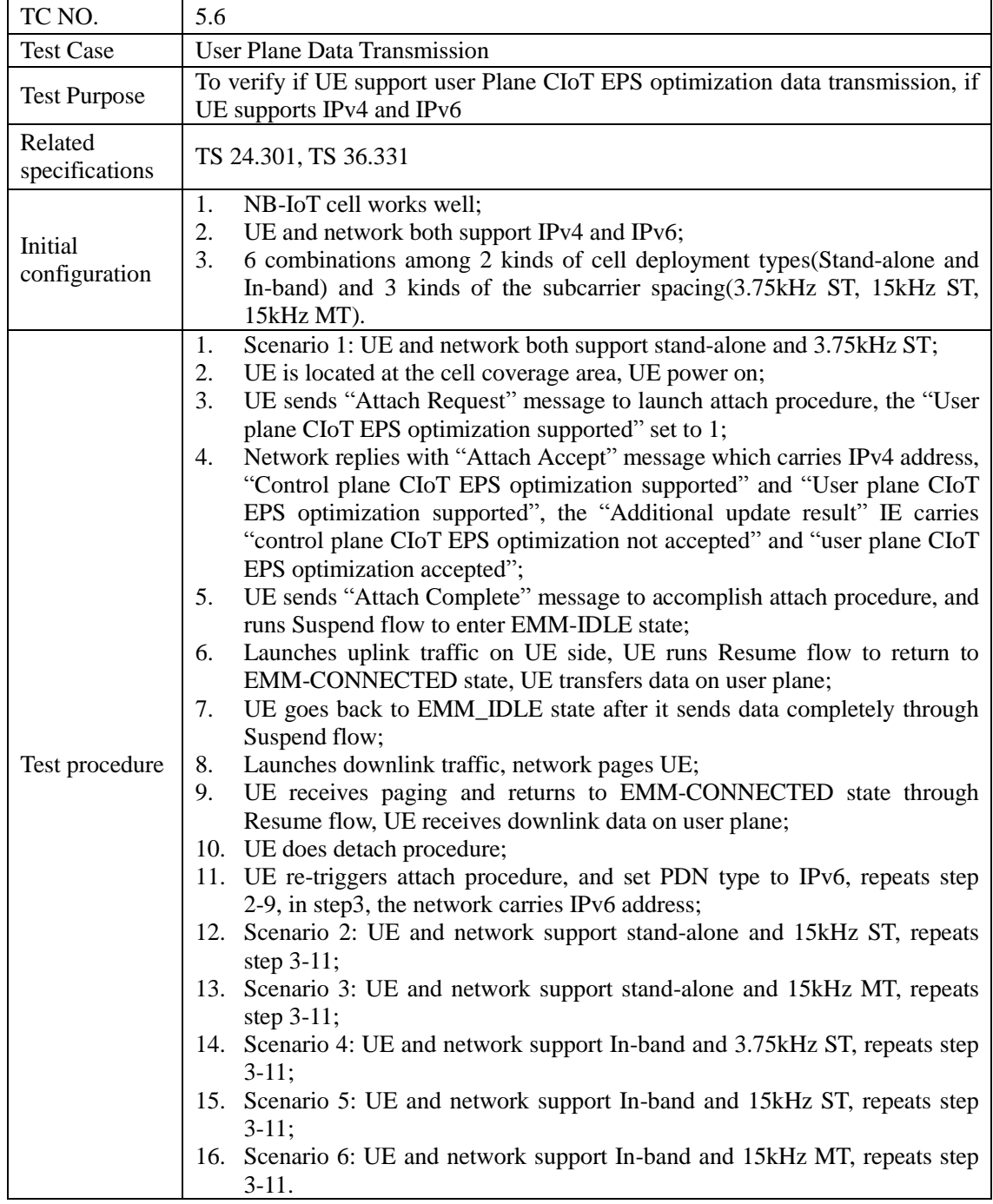

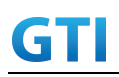

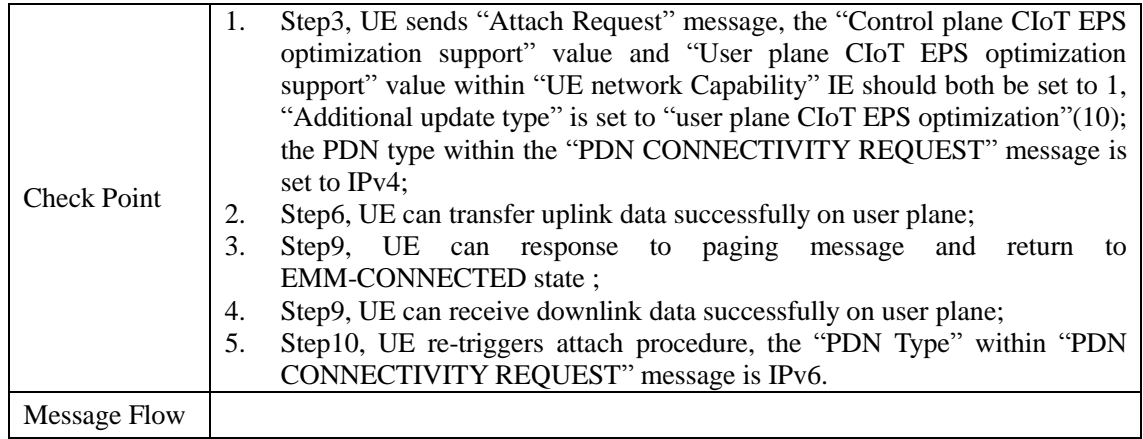

#### <span id="page-12-0"></span>**6 Performance Test**

#### <span id="page-12-1"></span>**6.1 Delay**

#### <span id="page-12-2"></span>**6.1.1 Delay of Access**

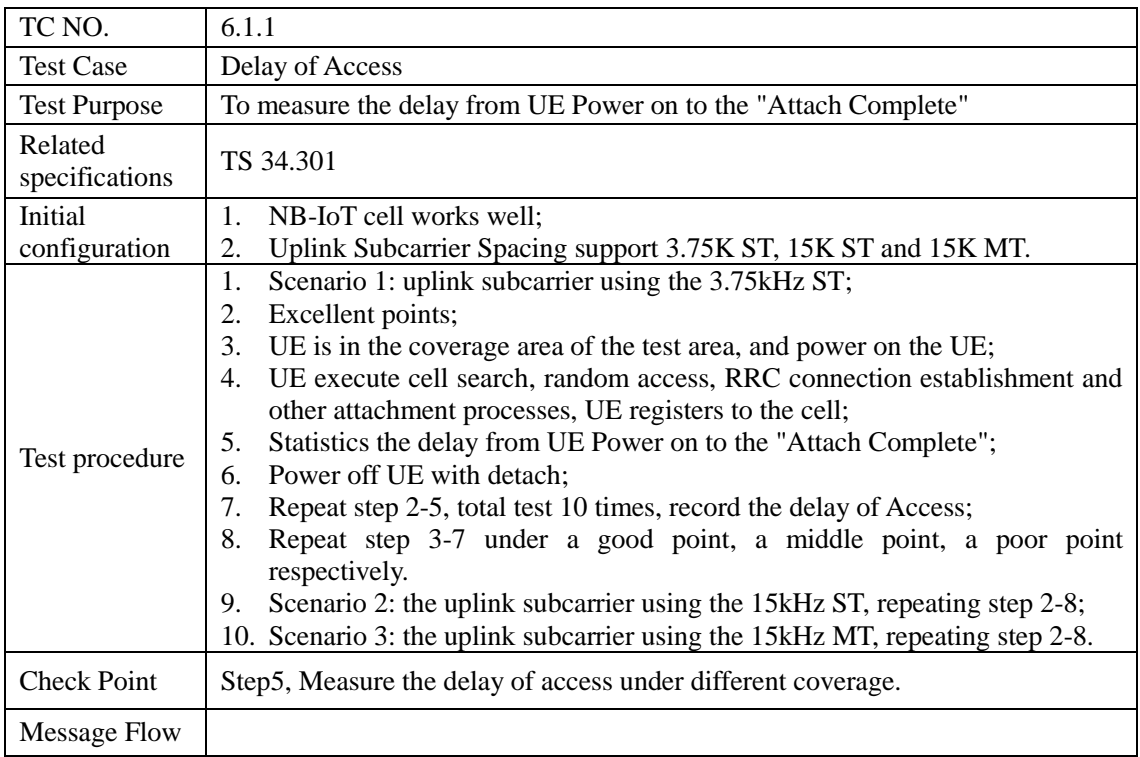

#### <span id="page-12-3"></span>**6.1.2 Delay of Uplink CP Data Transmission**

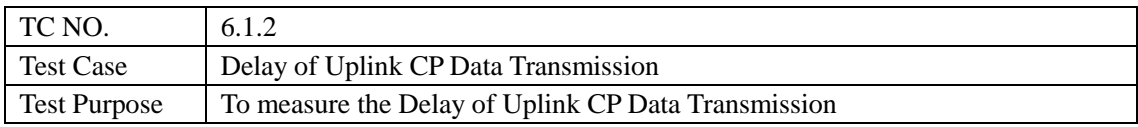

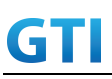

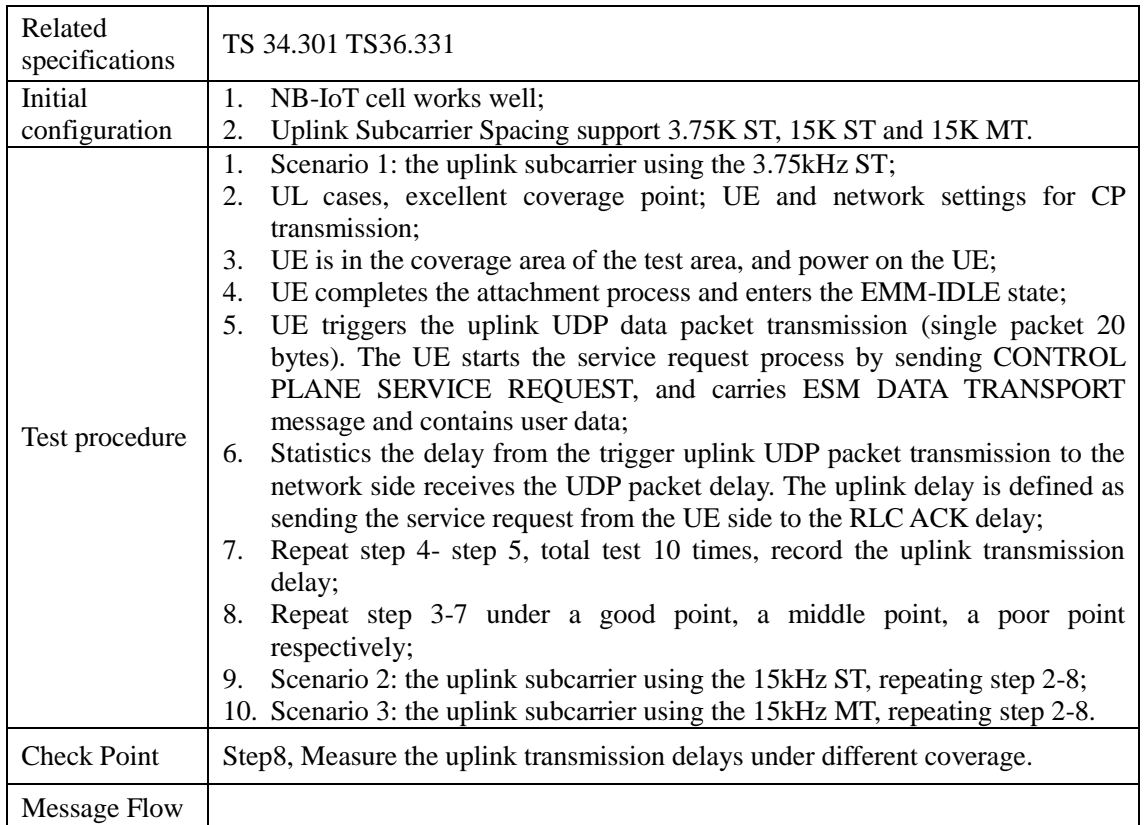

## <span id="page-13-0"></span>**6.1.3 Delay of Uplink UP Data Transmission**

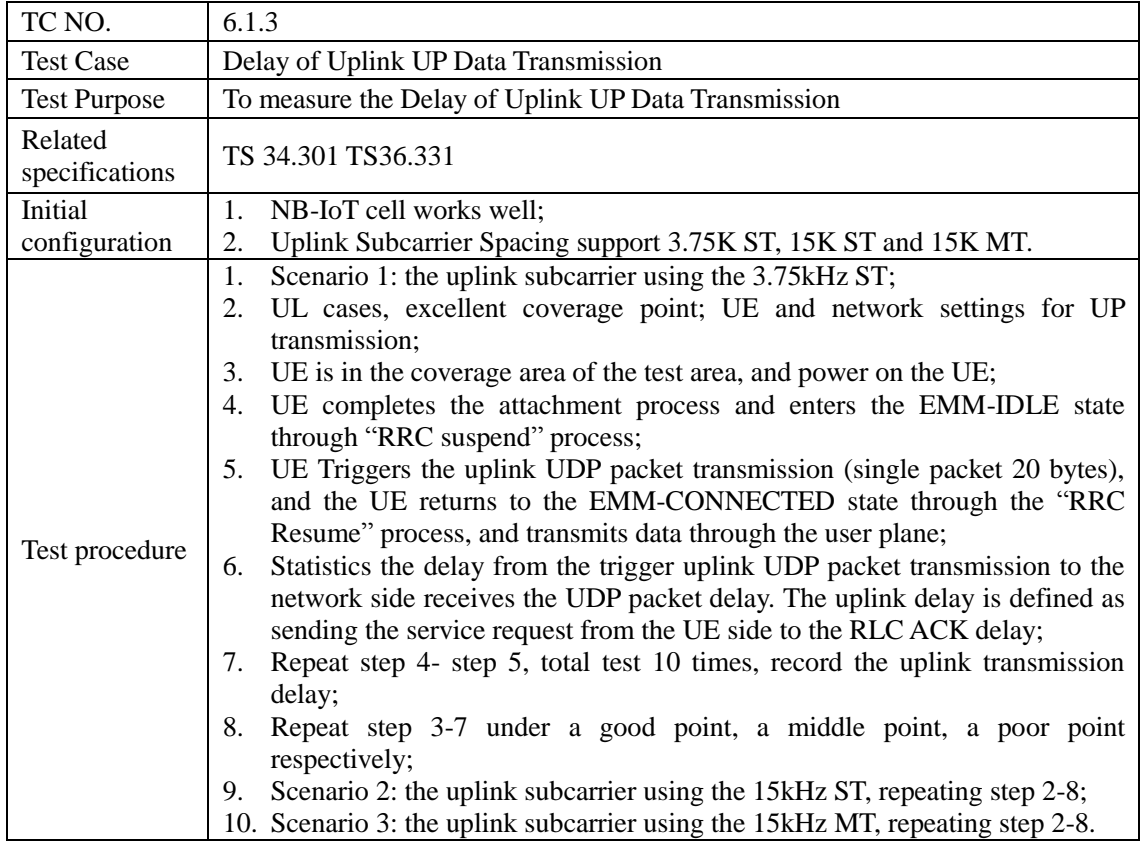

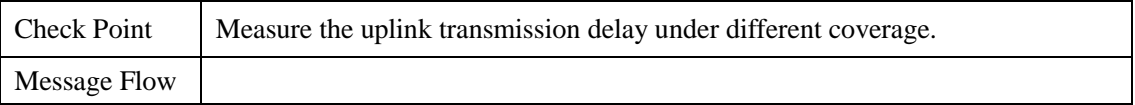

#### <span id="page-14-0"></span>**6.1.4 Delay of Downlink CP Data Transmission**

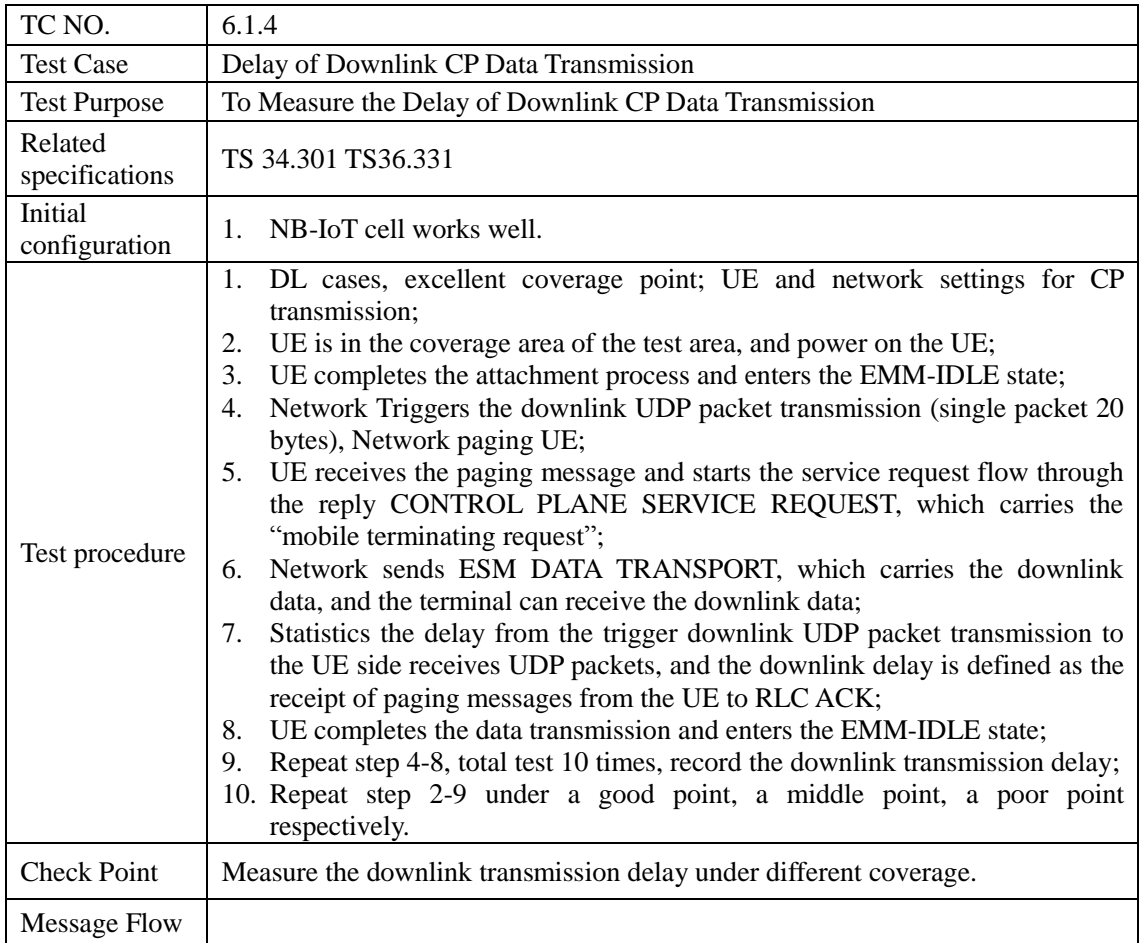

## <span id="page-14-1"></span>**6.1.5 Delay of Downlink UP Data Transmission**

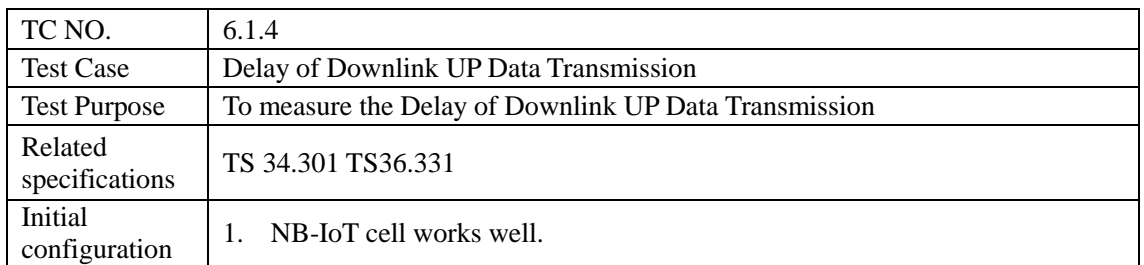

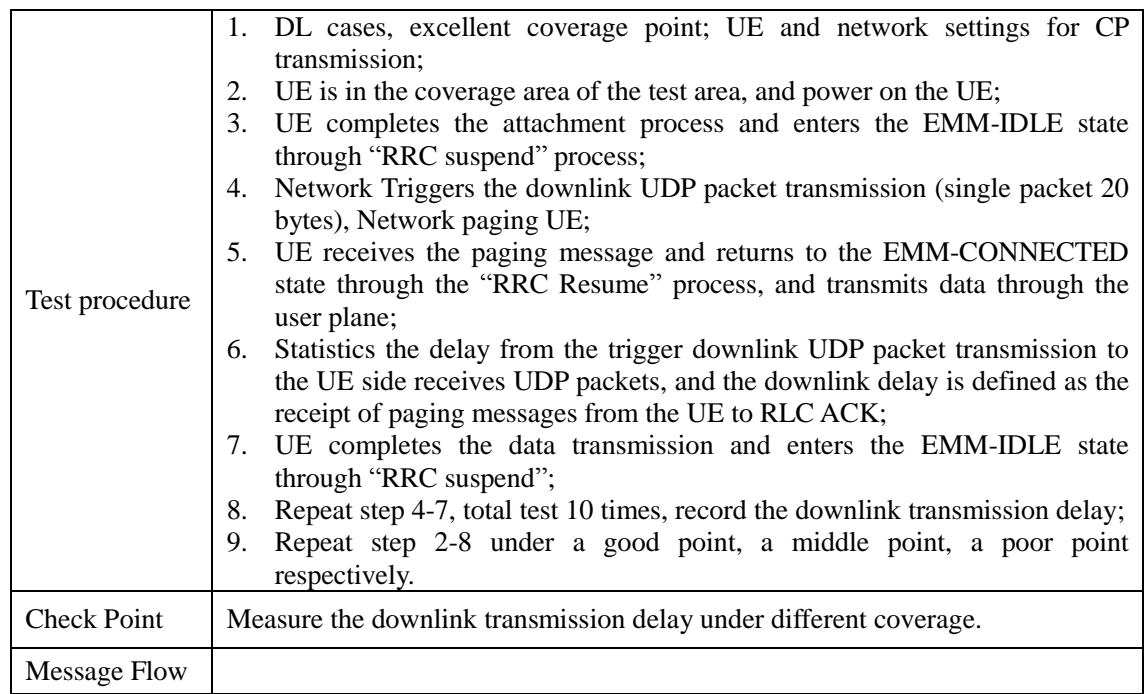

## <span id="page-15-0"></span>**6.1.6 Delay of Cell Reselection**

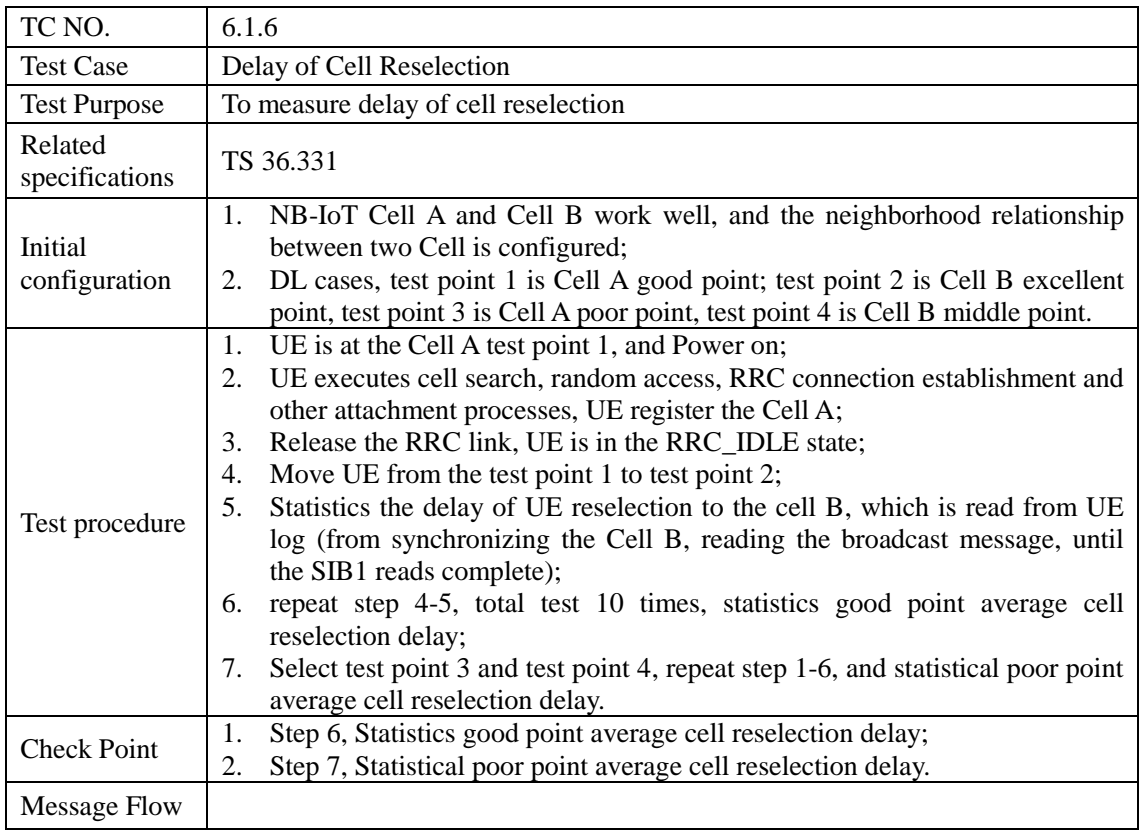

#### <span id="page-16-0"></span>**6.2 Throughput**

#### <span id="page-16-1"></span>**6.2.1 Uplink Throughput in Different Coverage**

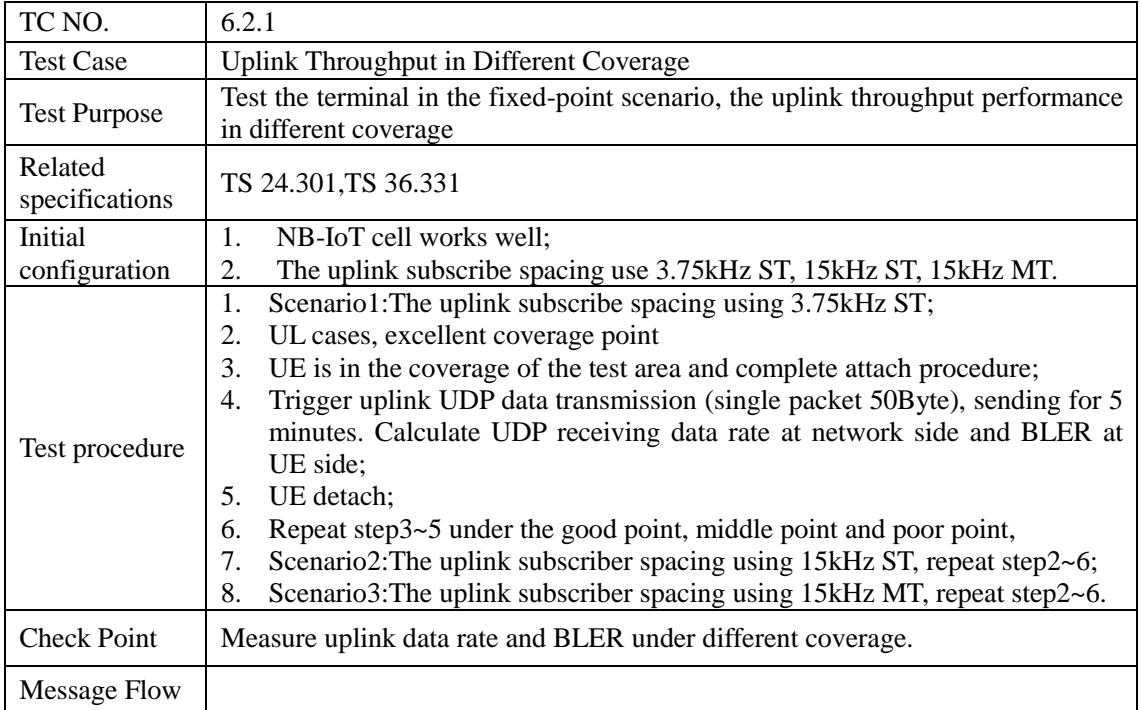

## <span id="page-16-2"></span>**6.2.2 Downlink Throughput in Different Coverage**

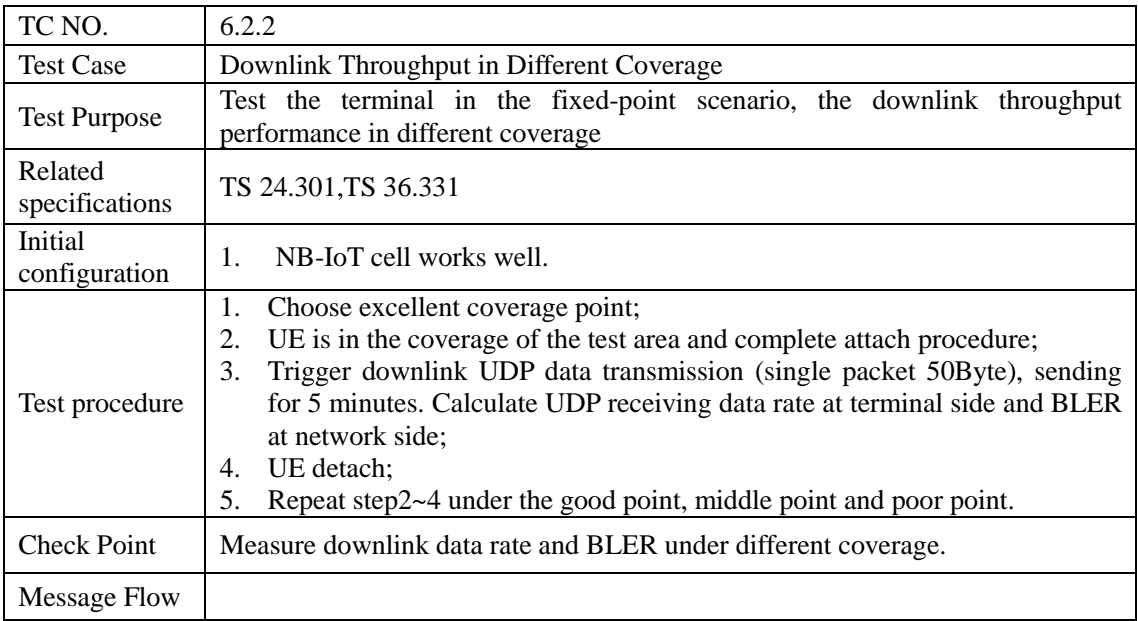